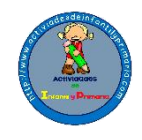

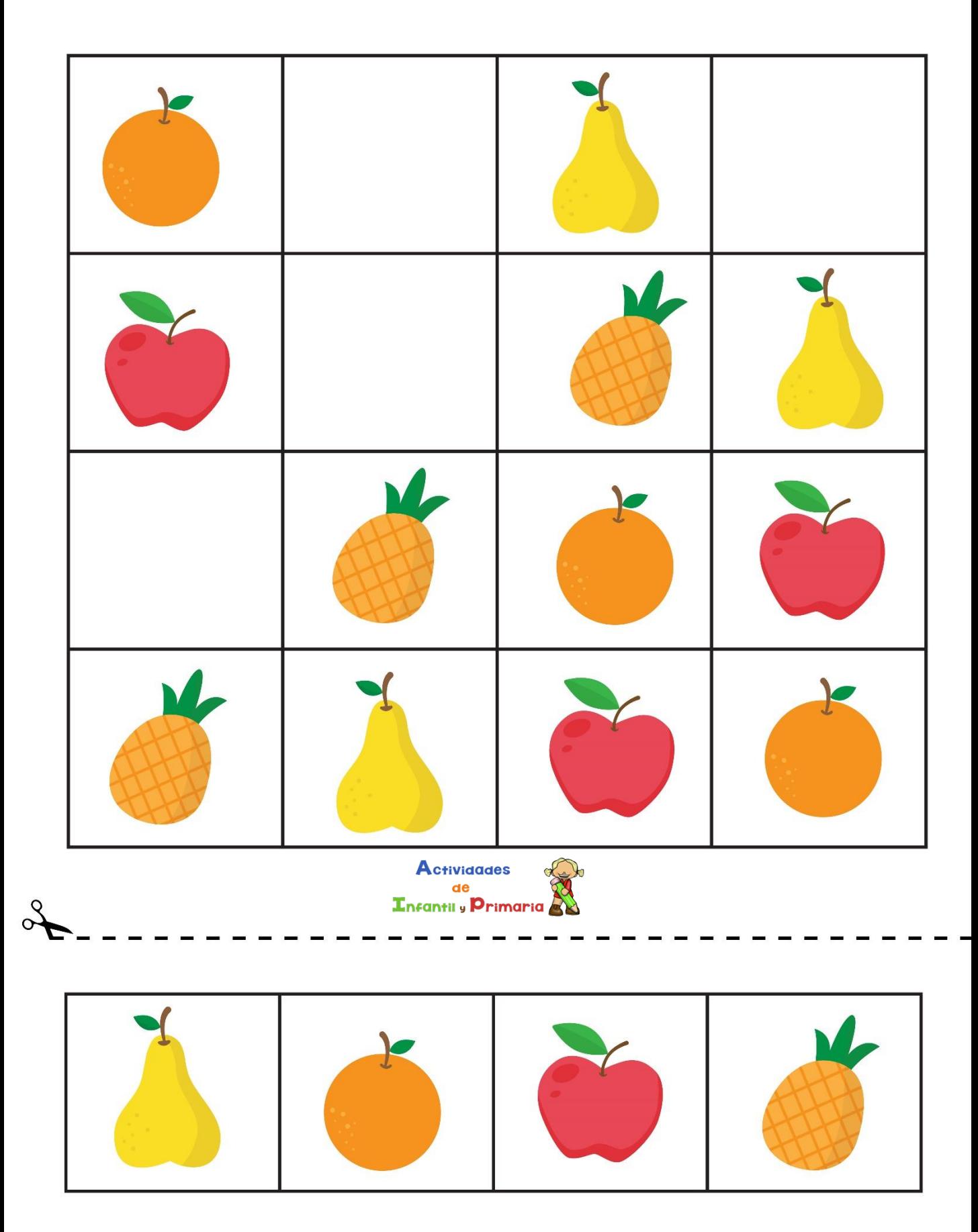

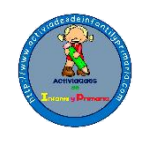

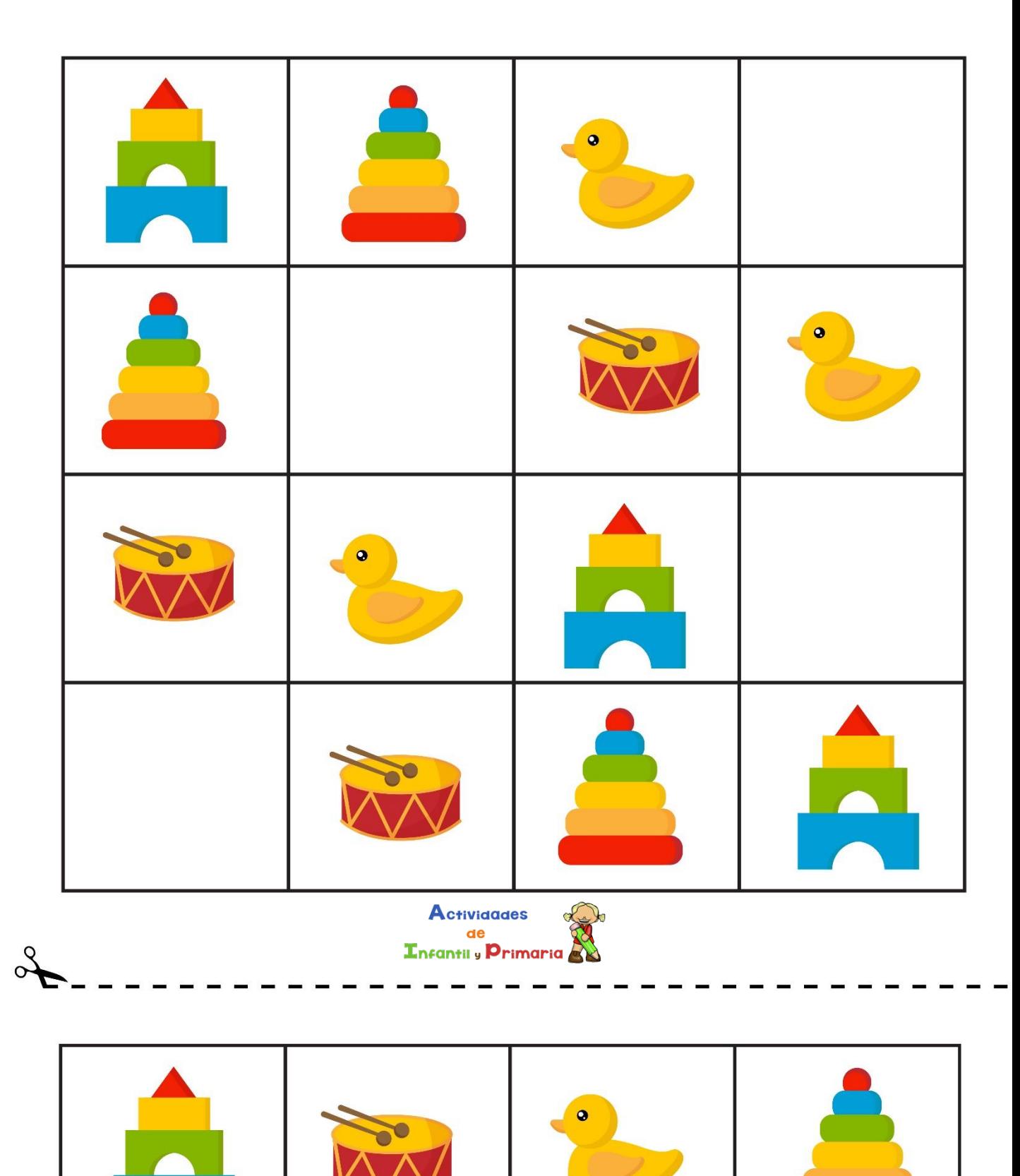

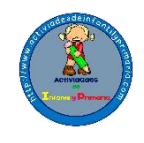

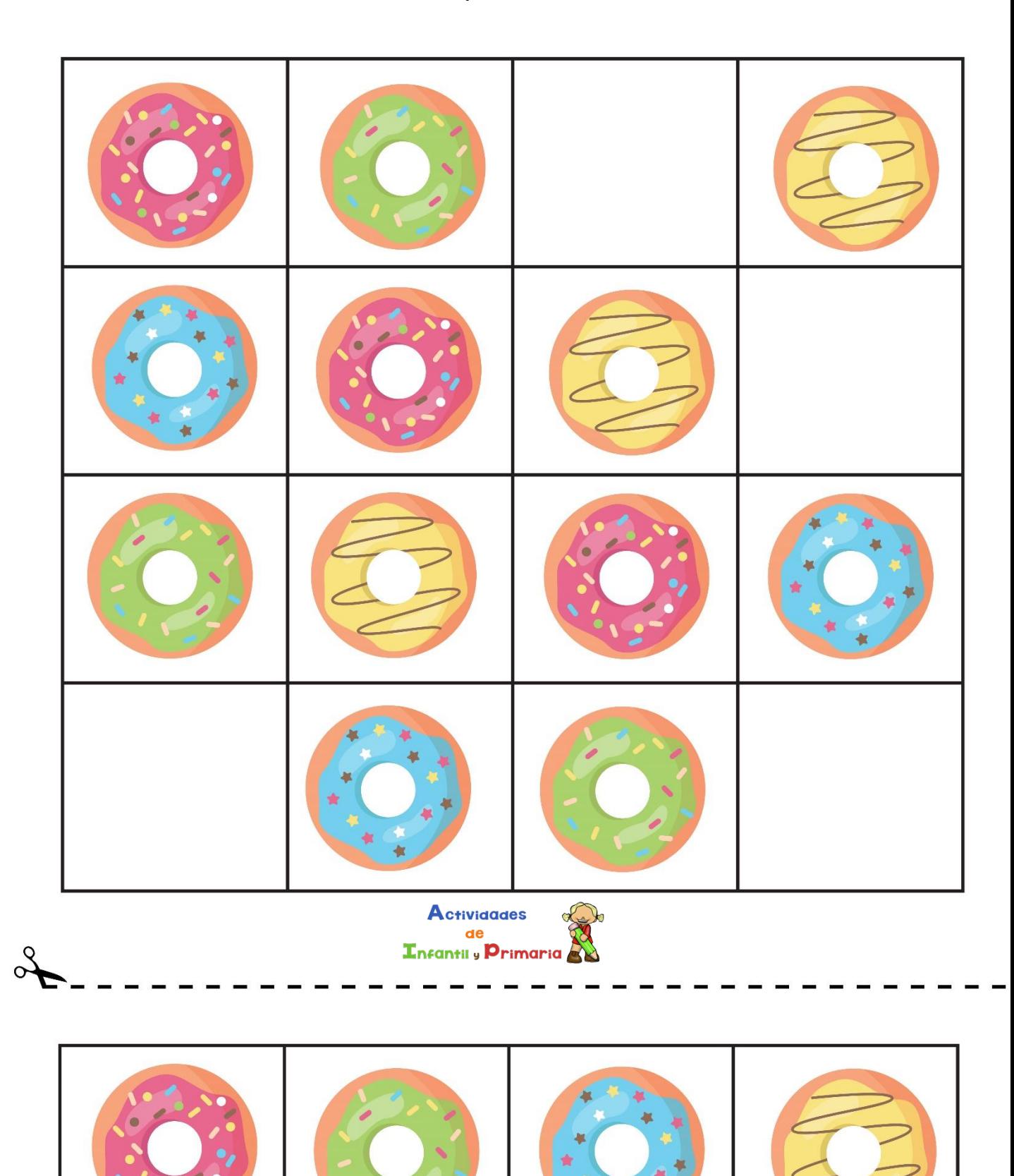

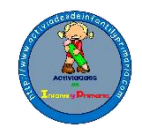

 $\boldsymbol{Q}$ 

# Recorta y pega en la casilla correspondiente

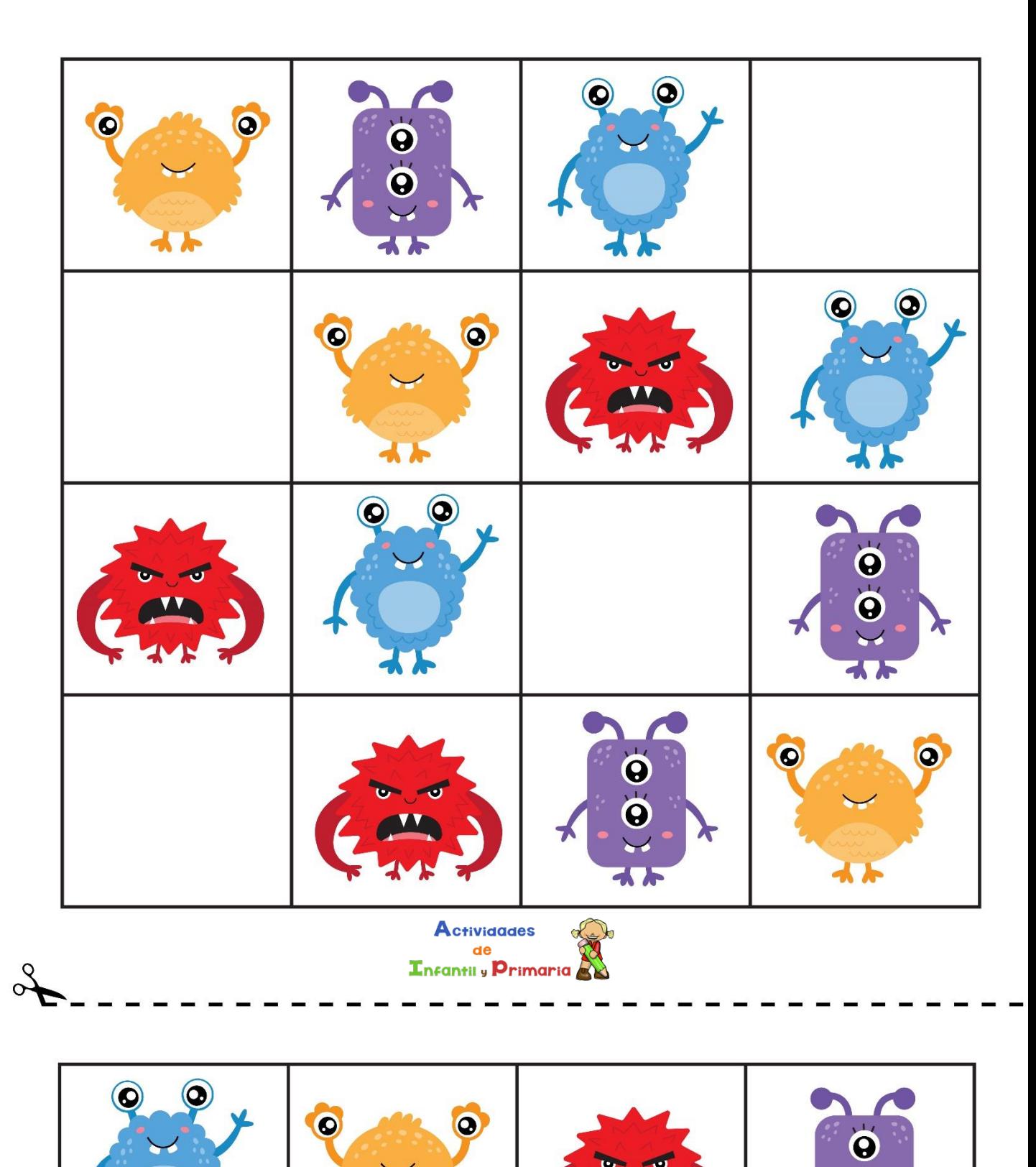

イト

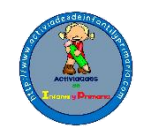

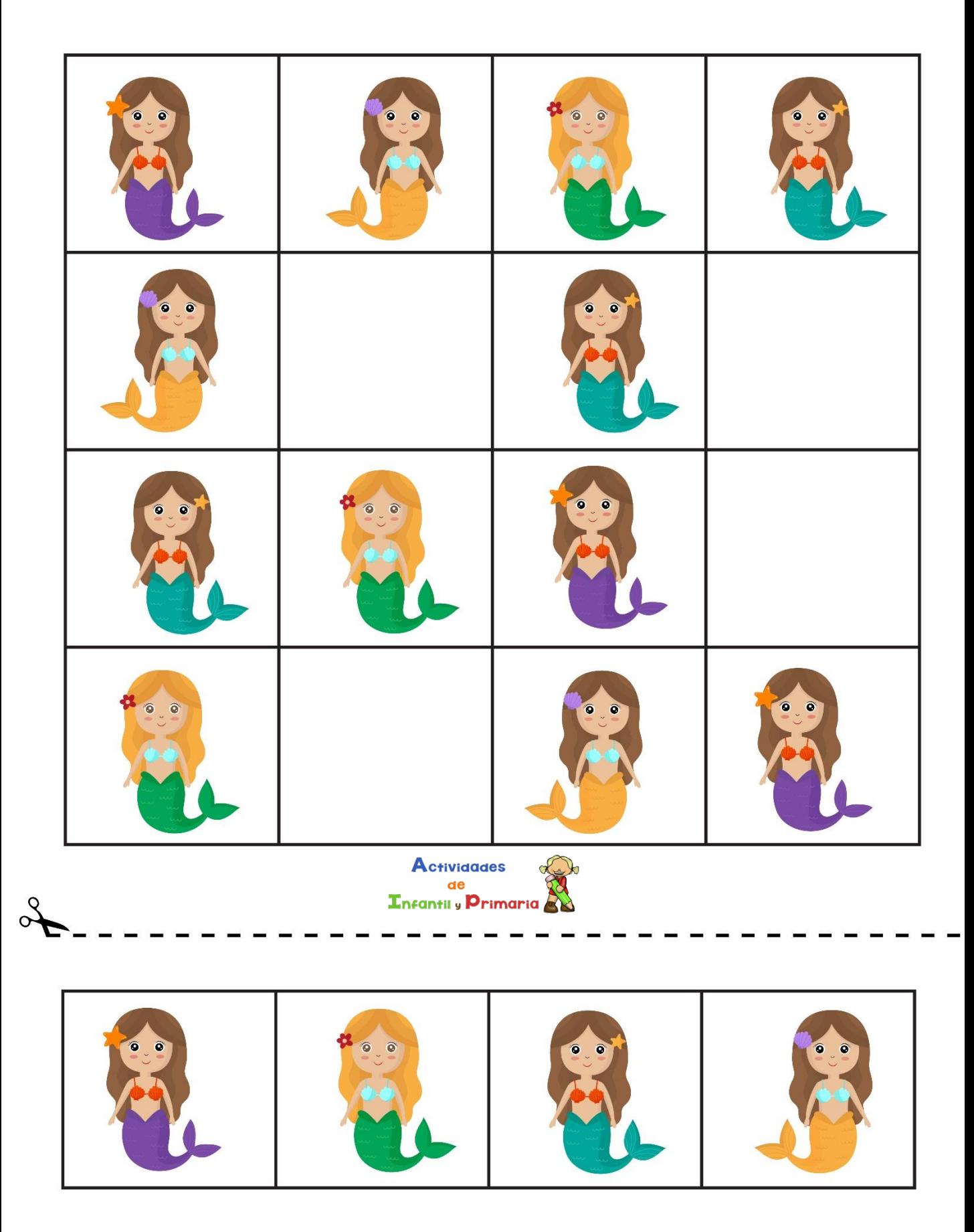

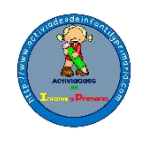

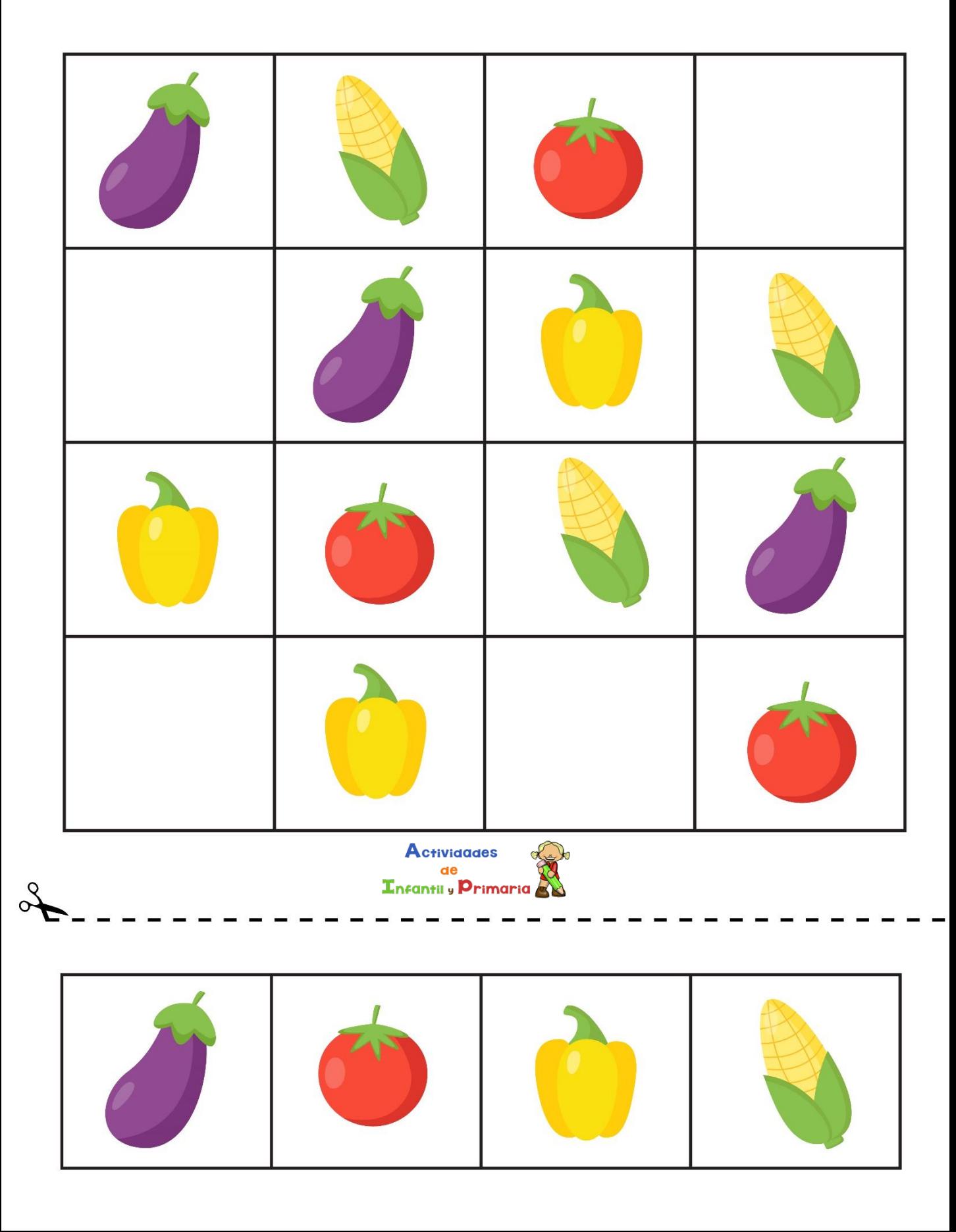

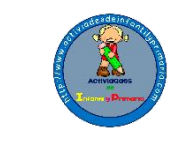

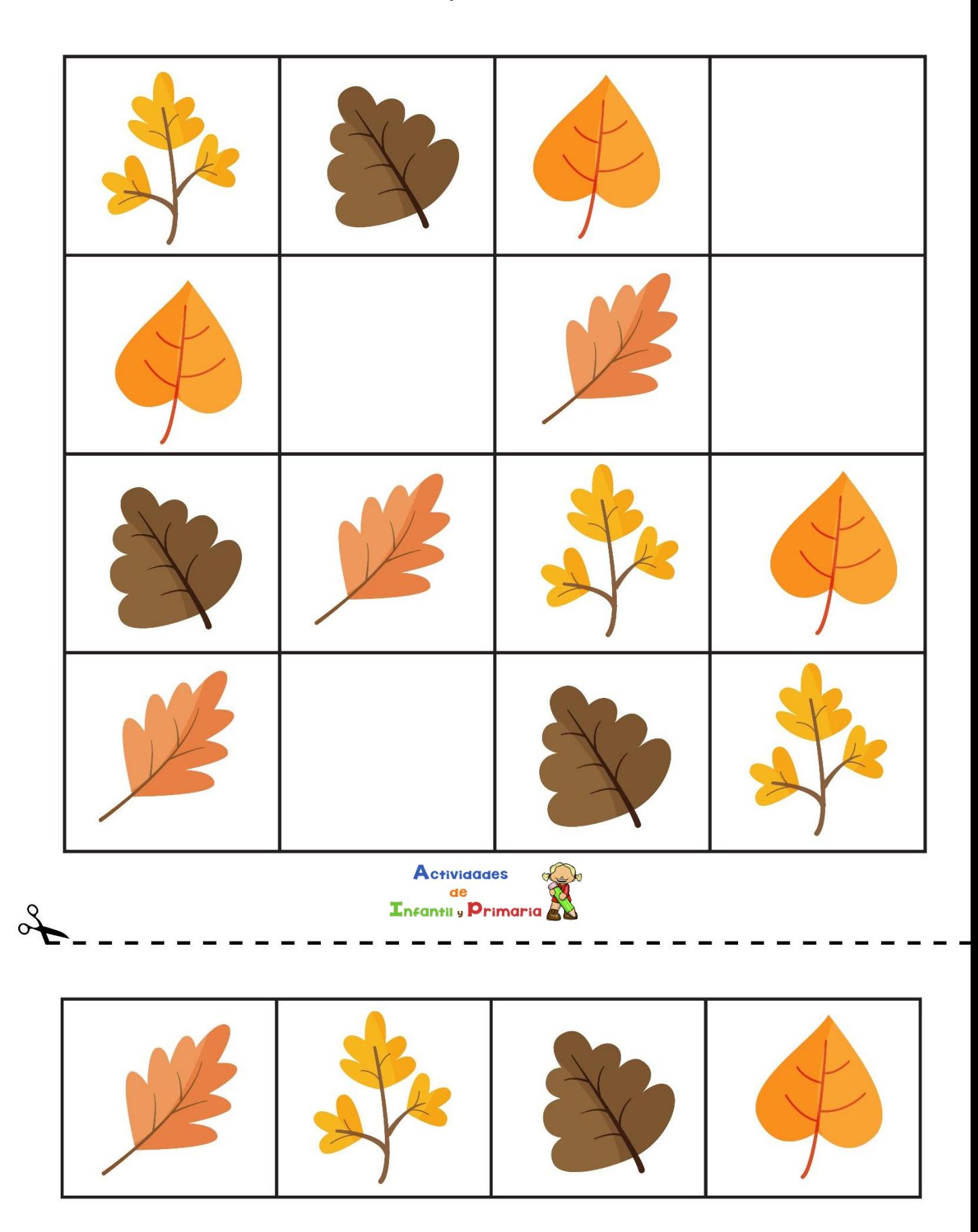

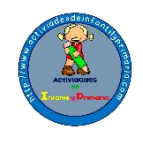

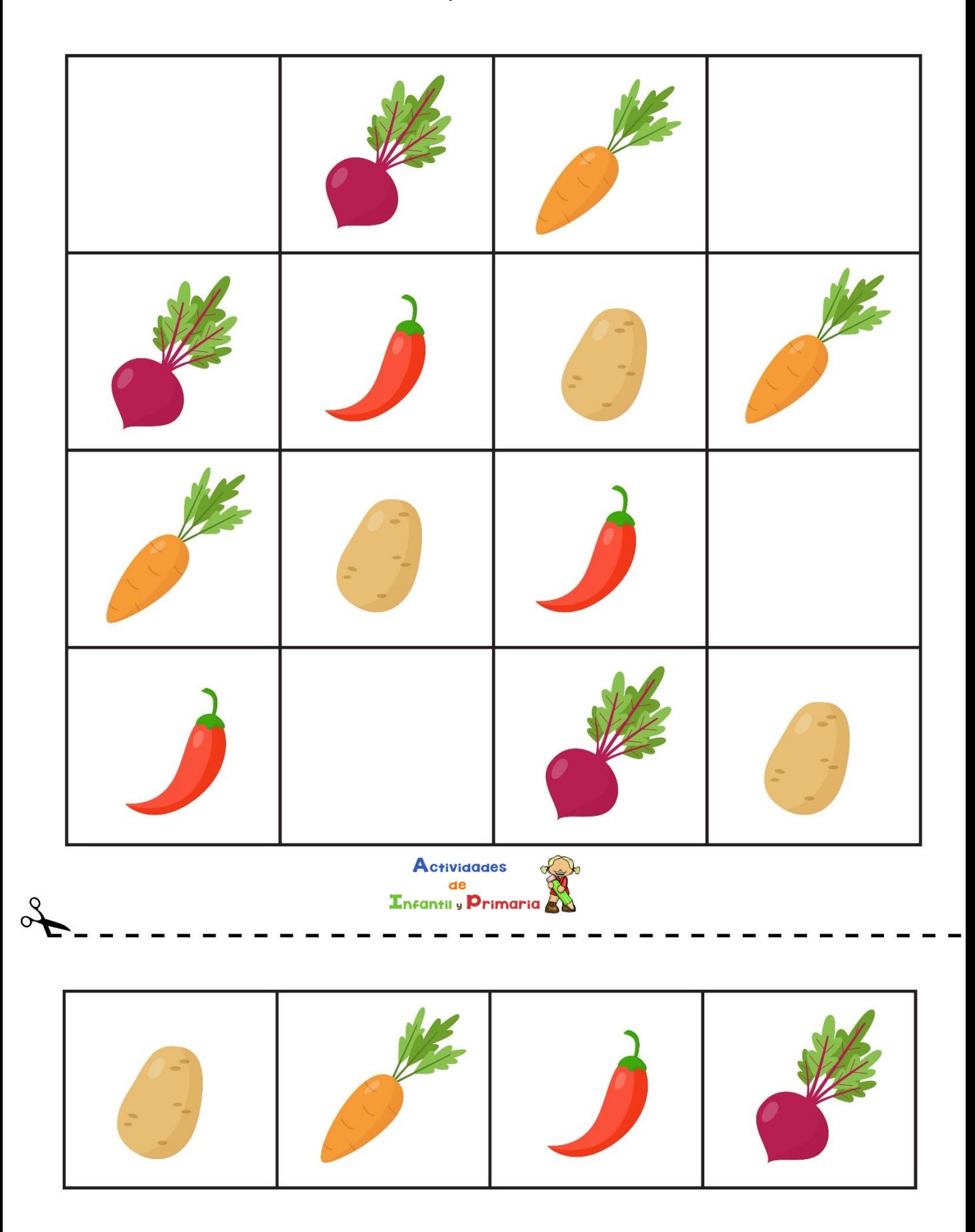